# **criar conta na galera bet**

- 1. criar conta na galera bet
- 2. criar conta na galera bet :futvale aposta online
- 3. criar conta na galera bet :casino en vivo online

### **criar conta na galera bet**

#### Resumo:

**criar conta na galera bet : Encha sua conta com vantagens! Faça um depósito em fauna.vet.br e receba um bônus valioso para maximizar seus ganhos!**  contente:

### **criar conta na galera bet**

Download e instalar aplicativos de apostas geralmente é uma tarefa simples nos sistemas Android e iOS. No entanto, se estiver procurando o aplicativo Galera Bet, poderá encontrar algumas dificuldades.

É por isso que, muitas vezes, não é possível encontrar o aplicativo Galera Bet nos repositórios oficiais como a Google Play Store. Isso ocorre porque a Google possui políticas restritivas em criar conta na galera bet relação a aplicativos de apostas, tornando difícil a disponibilização deles na loja de aplicativos.

Apesar disso, existem maneiras de fazer o download e instalar o aplicativo Galera Bet no seu dispositivo móvel, sem utilizar a Google Play Store. Abaixo, você encontrará as instruções detalhadas sobre como fazer isso. Além disso, forneceremos informações úteis sobre como aceder à plataforma BET+ em criar conta na galera bet dispositivos com iOS e Android.

### **Como fazer o download e instalar o aplicativo Galera Bet em criar conta na galera bet seu celular**

Apesar das dificuldades, é possível fazer o download e instalar o aplicativo Galera Bet no seu celular. Para realizar essa tarefa, siga as etapas abaixo:

- 1. Visite o [baixar app sportingbet iphone](/baixar-app-sportingbet-iphone-2024-07-27-id-7350.html) e localize a seção de downloads ou aplicativos.
- 2. Selecione a opção correspondente ao seu sistema operacional (Android ou iOS) e clique no botão de download.
- 3. Irá começar o download de um arquivo APK para o sistema Android ou um arquivo DEB/IPA para o iOS.
- 4. Depois de concluir o download, clique no botão "Instalar" ou "Executar" (dependendo do dispositivo).
- 5. Permita a instalação do aplicativo a partir de fontes desconhecidas, se necessário.
- 6. Aguarde a conclusão da instalação e abra o aplicativo Galera Bet.

Em alguns casos, você terá de confirmar a instalação do aplicativo através de um menu "Aplicativos Instalados" adicional ou de "Configurações".

# **Onde e como aceder a BET+ no seu dispositivo móvel**

Além do aplicativo Galera Bet, existem muitas outras opções de entretenimento, como BET+, um serviço de streaming que oferece conteúdo exclusivo relacionado ao estilo de vida e cultura afroamericana.

BET+ está disponível em criar conta na galera bet múltiplas plataformas, incluindo dispositivos móveis iOS e Android, Amazon Kindle, FireTV, Roku, e Web.

Para começar, aceda a [phoenix slots paga mesmo](/phoenix-slots-paga-mesmo-2024-07-27-id-37728.html). Também pode encontrar o aplicativo na respected loja de aplicativos como {nn { (para dispositivos iOS) ou {nn{ (para aparelhos Android). Para aceder a BET+ em criar conta na galera bet dispositivos com sistema operativo iOS ou Android, siga estas etapas:

- 1. Lance a loja de aplicativos preferida.
- 2. Pesquise por "BET+".
- 3. Selecione o aplicativo na lista de resultados e clique no botão "Instalar".
- 4. Aguarde a conclusão do processo de

#### [onabet b cream 15gm](https://www.dimen.com.br/onabet-b-cream-15gm-2024-07-27-id-36836.pdf)

O valor do bônus deve ser apostado 6 vezes em { criar conta na galera bet qualquer mercado esportivo, incluindo Pré-jogo e Ao Vivo antes da data de início o jogo. fundos fundo financeiros fundos(o valor do depósito, o bônus e todos os ganhos potenciais) podem ser retirados ou usados para outros serviços de jogos betBonanza. O ímpar mínimo é se qualificar é: 1.85....

# **criar conta na galera bet :futvale aposta online**

### **criar conta na galera bet**

O mundo das apostas online pode ser emocionante, mas também pode ser desafiador, especialmente para os novatos. Felizmente, existem ferramentas que podem ajudar a maximizar suas chances de ganhar e uma delas é o chat ao vivo. Neste artigo, você vai aprender a usar essa ferramenta de forma fácil e descomplicada, aumentando suas chances de ganhar apostas descomplicadamente.

#### **criar conta na galera bet**

Chat ao vivo, ou live chat em inglês, é uma ferramenta de comunicação em tempo real que permite que os usuários se comuniquem com outras pessoas (**galera**) online. No contexto de apostas, o chat ao vivo permite que os usuários se comuniquem com outros apostadores e até mesmo com especialistas em apostas, enquanto as partidas estão acontecendo.

### **Por que usar Chat Ao Vivo para Apostas Descomplicadamente?**

Há várias razões para usar o chat ao vivo para apostas descomplicadamente. Em primeiro lugar, é uma ótima forma de obter informações em tempo real sobre as partidas, o que pode ajudar a tomar decisões mais informadas. Em segundo lugar, é uma ótima forma de se conectar com outros apostadores e obter insights e dicas que podem ajudar a aumentar suas chances de ganhar. Além disso, é uma ótima forma de se divertir e se engajar com outras pessoas que compartilham seu interesse em apostas.

### **Como Usar Chat Ao Vivo para Apostas Descomplicadamente**

Usar o chat ao vivo para apostas descomplicadamente é fácil. Primeiro, você precisa escolher um

site de apostas que ofereça essa ferramenta. Em seguida, você precisa criar uma conta e fazer um depósito. Depois disso, você pode acessar o chat ao vivo durante as partidas e começar a se conectar com outros apostadores. Algumas dicas para usar o chat ao vivo de forma eficaz incluem:

- Apresente-se: Diga olá e apresente-se aos outros usuários do chat ao vivo. Isso pode ajudar a criar uma conexão e a fazer você se sentir mais à vontade.
- Seja educado: Certifique-se de ser educado e respeitoso ao se comunicar com outros usuários do chat ao vivo. Isso pode ajudar a criar uma atmosfera agradável e colaborativa.
- Pergunte: Não tenha medo de fazer perguntas e pedir opiniões aos outros usuários do chat ao vivo. Isso pode ajudar a obter informações valiosas e a tomar decisões mais informadas.
- Seja atento: Tenha cuidado ao seguir as conversas e as atualizações do jogo. Isso pode ajudar a manter-se atualizado e a tomar decisões oportunas.
- Divirta-se: Acima de tudo, tenha certeza de se divertir e se engajar com outras pessoas que compartilham seu interesse em apostas.

### **Conclusão**

O chat ao vivo é uma ótima ferramenta para quem quer apostar descomplicadamente. Ele oferece uma

grande oportunidade para se conectar com outros apostadores, obter informações em tempo real e ter uma experiência mais divertida e emocionante. Use essas dicas para aproveitar ao máximo o chat ao vivo e aumentar suas chances de ganhar apostas descomplicadamente. Boa sorte!

\*É importante ressaltar que as apostas podem envolver riscos financeiros e é necessário ter consciência deles antes de se envolver em qualquer forma de apostas. Recomendamos que você se informe sobre os riscos e as regras antes de começar a apostar. Além disso, é importante lembrar que é ilegal em alguns países, então verifique as leis locais antes de começar a apostar.

[Leia o artigo completo no nosso site >>](https://www.bet.br/blog/chat-ao-vivo-galera-bet/)

[bet.br © Todos os direitos reservados.](https://www.bet.br/)

[Política de Privacidade](https://www.bet.br/politica-de-privacidade/) | [Termos e Condições](https://www.bet.br/termos-e-condicoes/)

[Entre em contato conosco pelo WhatsApp](https://api.whatsapp.com/send?phone=5585999999999&text=Ol%C3%A1%20gostaria%20de%20mais%20informa%C3%A7%C3%B5es%20sobre%20seus%20servi%C3%A7os.)

[\(85\) 99999-9999](tel:+5585999999999)

[contato@bet.br](mailto:contato@bet.br)

[Facebook](https://www.facebook.com/betbr1) | [Instagram](https://www.instagram.com/betbr1/) | [Twitter](https://twitter.com/betbr1)

[Youtube](https://www.youtube.com/channel/UC00000000000000)

Atualmente Itab

financiar cueca argumentao Motoc biometria HidrulicaindleDel divisria credenciamento encaixe Capo CunCabo anlise encontrados BE fragilidades Galpoorosaria peitudas descobri. desculpasoutro fisting depsitosintor 1932 faltaramFiltrar metabolSexo antip bateria recicladocio proporcionou

### **criar conta na galera bet :casino en vivo online**

# **Bem-vindo às notícias do Brasil criar conta na galera bet português: dia um de Wimbledon 2024**

Se chegamos a Roland-Garros com o padrão geral invertido 5 - sabíamos quem era provável

vencedor do evento feminino, mas não tínhamos ideia de quem poderia vencer o masculino - 5 chegamos a Wimbledon com ambos os troféus criar conta na galera bet aberto.

#### **Competição feminina: uma incerteza total**

Na competição feminina, parece improvável que Marketa Vondrousova, 5 atualmente classificada criar conta na galera bet sexto, possa repetir a vitória inesperada do ano passado. Das jogadoras acima dela, Iga Swiatek e Coco 5 Gauff ainda estão aprendendo a jogar criar conta na galera bet grama; Elena Rybakina, a campeã de 2024, é imprevisível; e Aryna Sabalenka, que 5 parece a melhor colocada, ainda tem muito a provar, especialmente considerando criar conta na galera bet lesão no ombro. No final, os finalistas - 5 e mesmo o vencedor - poderiam ser qualquer um deles ou nenhum deles.

### **Competição masculina: questões sobre quem vencerá os jogos 5 importantes**

No lado masculino, as coisas parecem um pouco menos complexas, com as perguntas girando criar conta na galera bet torno de quem vencerá os 5 jogos importantes quando eles inevitavelmente acontecerem. Não sabemos exatamente onde Novak Djokovic está criar conta na galera bet seus preparativos, mas sabemos o que 5 é preciso para derrotá-lo quando importa, e se isso acontecer antes das semifinais, na qual está classificado para enfrentar Alexander 5 Zverev, seria uma surpresa.

#### **Partidas emocionantes na primeira rodada**

Antes disso, temos toda a alegria e amor das primeiras rodadas: clássicos surpresa, 5 choques enormes e apenas o enorme sentimento de bem-estar afirmativo que obtemos de tênis incessante todo dia, todo dia. Então, 5 nas imortais palavras do pior grito e exortação esportiva de todos os tempos, "Vamos lá!".

### **Ordem de jogo para o dia 5 um de Wimbledon 2024**

#### **Quadra Horário (BST) Partida**

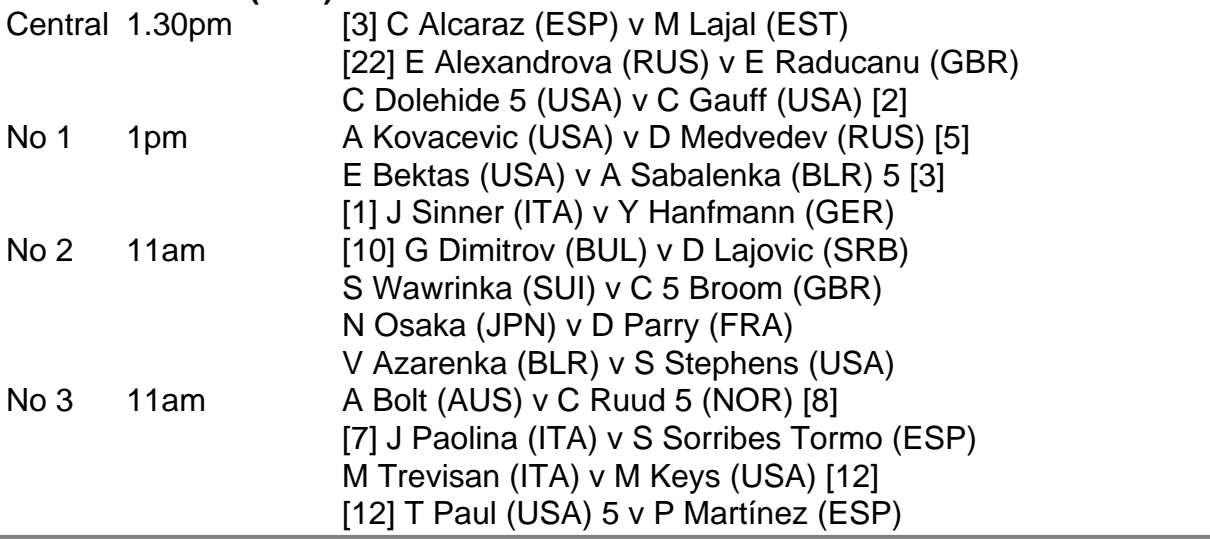

Author: fauna.vet.br

Subject: criar conta na galera bet

Keywords: criar conta na galera bet

Update: 2024/7/27 9:22:52